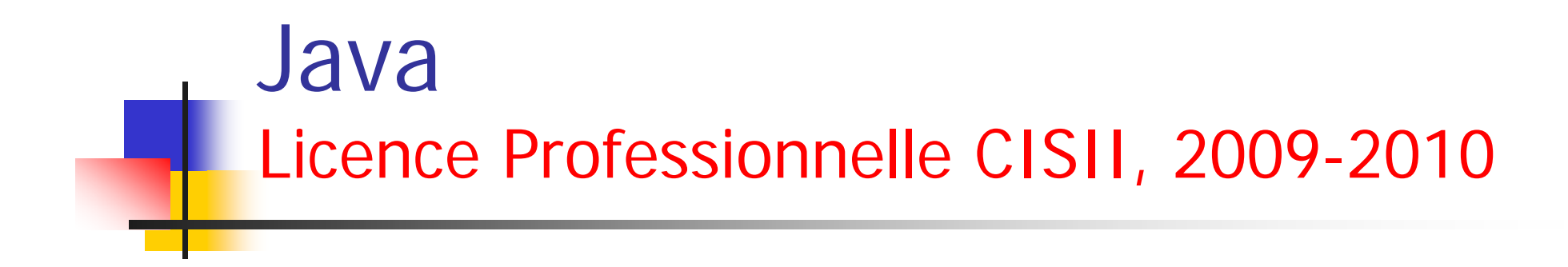

### Cours 2 : Classes et Objets

#### ■ Objectifs des LOO :

- Manipuler des objets
- Découper les programmes suivant les types des objets manipulés
- - Regrouper les données avec les traitements qui les utilisent
- -- Exemple
	- Une classe **Compte\_bancaire** regroupe tout ce que l'on peut faire avec un compte bancaire, avec toutes les données nécessaires à ses traitements

- П Qu'est ce qu'un objet ?
	- Toute entité identifiable, concrète ou abstraite, peut être considérée comme un objet
	- - Un objet réagit à certains messages qu'on lui envoie de l'extérieur
		- la façon dont il réagit détermine le comportement de l'objet
	- - Il ne réagit pas toujours de la même façon à un même événement
		- sa réaction dépend de l'état dans lequel il se trouve

#### Notion d'objet en Java

- Un objet a :
	- une adresse en mémoire (identifie l'objet)
	- un comportement (ou interface)
	- un état interne
- Le comportement est donné par des fonctions ou procédures, appelées méthodes
- L'état interne est donné par des valeurs de variables d'instances

#### ■ Exemple d'objet : voiture

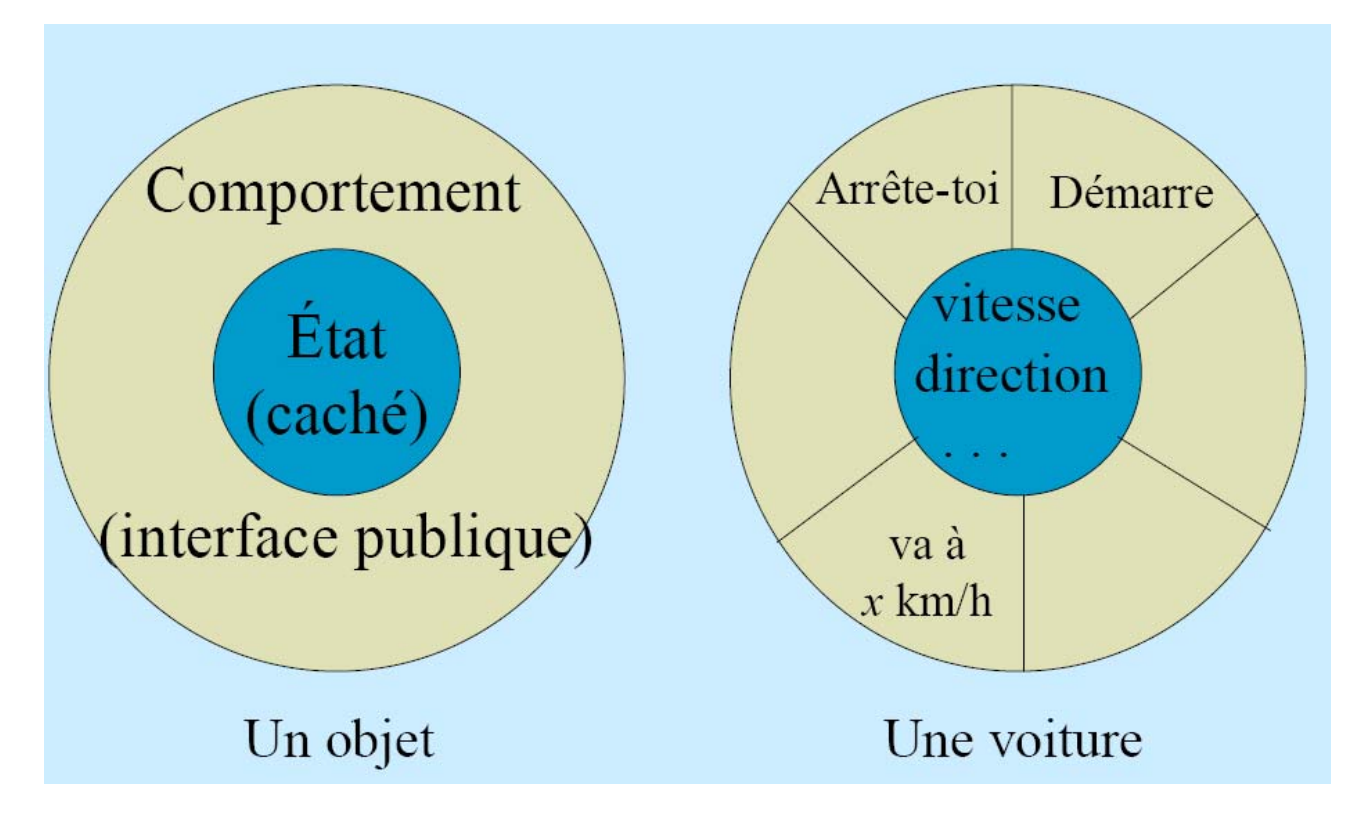

#### $\mathbf{r}$ Interactions entre objets

- Les objets interagissent en s'envoyant des messages synchrones
- - Les méthodes d'un objet correspondent aux messages qu'on peut lui envoyer :
	- quand un objet reçoit un message, il exécute la méthode correspondante
- Exemples :

objet1.decrisToi(); employe.reçoisSalaire(20000); voiture.demarre(); voiture.vaAVitesse(50);

П Messages entre objets

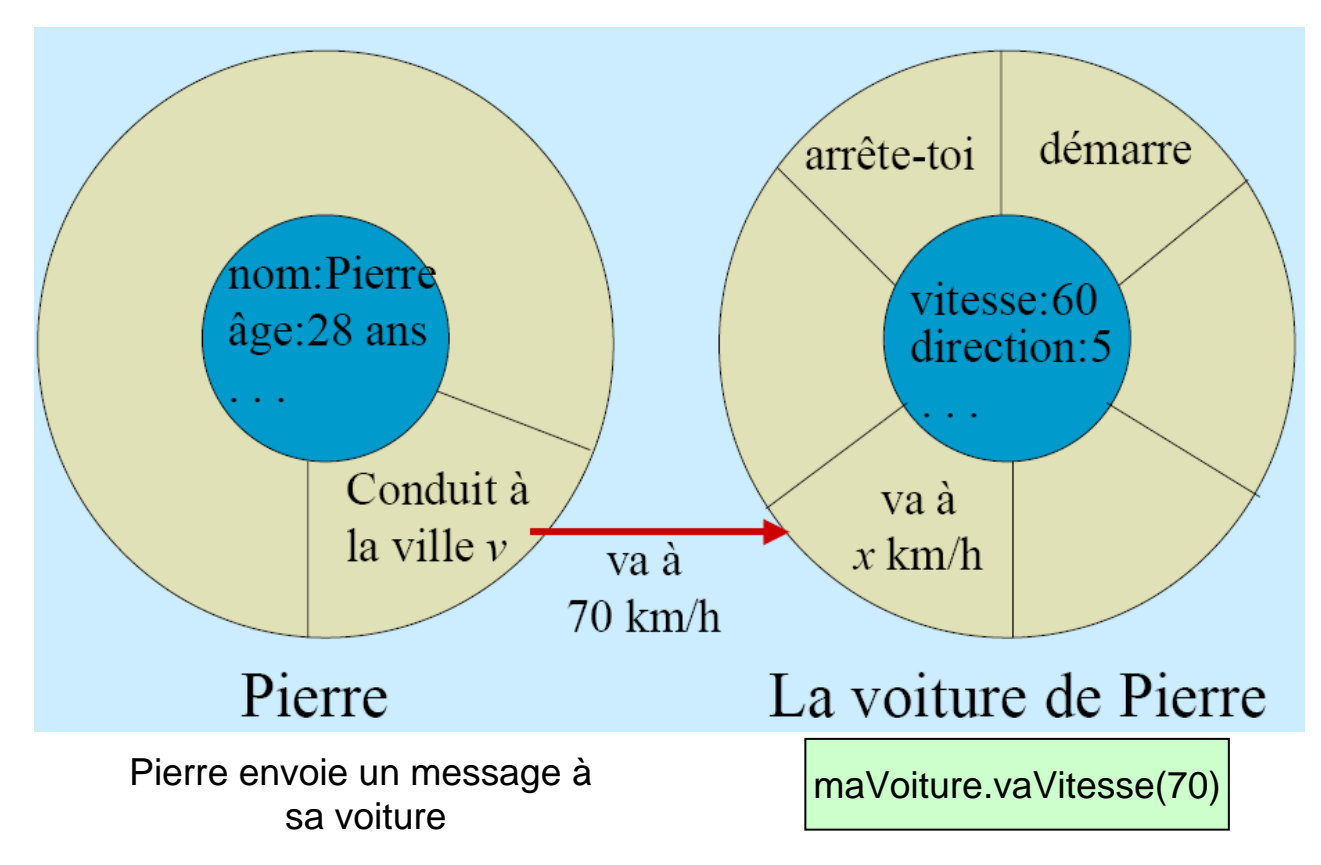

- $\mathcal{L}_{\mathcal{A}}$  Messages entre objets
	- -Exemple : la Voiture demande au Moteur de démarrer
	- Pour cela, la Voiture doit pouvoir accéder au Moteur !

```
class Voiture {
  private Moteur moteur;
  public void demarre() {
       moteur.demarre();
  }
}
```
#### **Paradigme objet**

- La programmation objet est un paradigme, une manière de « modéliser le monde » :
	- des objets ayant un état interne et un comportement
	- collaborent en s'échangeant des messages (pour fournir les fonctionnalités que l'on demande à l'application)
- D'autres paradigmes :
	- programmation impérative (Pascal, C)
	- programmation fonctionnelle (Scheme, Lisp)

#### П Classe Java

- Les objets qui collaborent dans une application sont souvent très nombreux
- - Mais on peut le plus souvent dégager des types d'objets :
	- des objets ont une structure et un comportement très proches, sinon identiques
- Par exemple
	- tous les livres dans une application de gestion d'une bibliothèque
- La notion de classe correspond à cette notion de types d'objets
	- Un objet correspond à une instanciation de classes

#### П Classes

- Les classes permettent de définir les nouveaux types
- -Un objet est une instance d'une classe
- Une classe doit définir
	- les données ou attributs associés aux objets de la classe
	- les opérations ou méthodes qui peuvent être effectuées par les objets
- Exemple :
	- Classe : Etudiant
	- Attributs : String nom, int numéro
	- Méthodes : créer, changer le nom, changer le numéro
	- Objet de la classe Etudiant : Bill Smith 4679

```
П
    Déclaration des classes : Exemple : 
   Etudiant.java, Nom.java
```

```
public class Etudiant {
   private Nom nom;
   private int numero;
```

```
public Etudiant(String p, String f, int n) {
 nom = new Nom(p,f);
```

```
numero = n;
```
}

}

```
public void changerNomFamille (String s) {
 nom.changerNomFamille(s);
```

```
public void changerPrenom (String s) {
  nom.changerPrenom(s);
}
public void changerNumero (int n) {
  numero = n;
}
public String toString() {
  return (nom.toString() +<br>"\nNumero : " + numero);
}
```
}

```
public class Nom{
   private String prenom;
   private String nomFamille;
   public Nom (String p, String n) {
     prenom = p;
     nomFamille = n;
   }
   public void changerPrenom (String p){
     prenom = p;
   }
   public void changerNomFamille (String n) {
     nomFamille = n;
   }
   public String toString () {
     return (prenom + " " + nomFamille);
   }
```
}

 $\Box$ Utilisation d'une classe : Exemple : TestEtudiant.java

```
public class TestEtudiant{
   public static void main(String args []) {
               Etudiant e; //e est une référence à la classe Etudiant
               e = new Etudiant ("Bil", "Jines", 0); //e est une instance de
                                                    // Etudiant
               e.changerNomFamille("Jones");
               e.changerPrenom("Bill");
               e.changerNumero(4679);
               System.out.println(e);
   }
}
```
Sortie :Nom : Bill JonesNumero : 4679

#### **Membres d'une classe**

- Les variables et les méthodes s'appellent les membres de la classe
- -- Les constructeurs (il peut y en avoir plusieurs)
	- servent à créer des objets appelés instances de la classe
	- Quand une instance est créée, son état est conservé dans les variables d'instance
- Les méthodes déterminent le comportement des instances de la classe quand elles reçoivent un message

- **Rôles d'une classe** 
	- Une classe est
		- un type qui décrit une structure (variables d'état) et un comportement (méthodes)
		- un module pour décomposer une application en entités plus petites
		- un générateur d'objets (par ses constructeurs)
	- Une classe permet d'encapsuler les objets :
		- les membres **public** sont vus de l'extérieur mais les membres **private** sont cachés

#### ■ Conventions d'utilisation

- Les noms de classes commencent par une majuscule (ce sont les seuls avec les constantes) :
	- Cercle, Object
- Les mots contenus dans un identificateur commencent par une majuscule :
	- uneClasse, uneMethode, uneAutreVariable
- $\equiv$  Les constantes sont en majuscules et les mots sont séparés par le caractère souligné « **\_** » :
	- UNE\_CONSTANTE
- Si possible, des noms pour les classes et des verbes pour les méthodes

#### $\Box$ La référence

}

#### - Soit la classe : public class Point { private int  $x = 0$ ;

```
private int y = 0;
```
- $\mathbb{L}^+$  Création d'une instance (i.e. un objet)
	- Pour utiliser une classe il faut définir une instance de cette classe en utilisant new
		- $\triangleright$  p = new Point();
- - Création d'une référence
	- Pour accéder à un objet, on utilise une référence à cet objet
		- $\triangleright$  Point p;
	- p fait maintenant référence à un objet qui contient un champ x et un champ y, tous les deux initialisés à 0

- Référence (suite)
	- On peut déclarer une référence et définir une instance en une seule ligne :
		- Point  $p = new Point()$
		- $\cdot$  Integer i = new Integer(5);

- П Durée de vie
	- types primitifs : { aucun int  $x = 12$ ;  $x = 12$  $\{$  x int  $q = 96$ ;  $x, q$ } x } aucun objets : aucun String s; string s and string s string s and string s string s string s string s string s string s string s string s string s string s string s string s string s string s string s string s string s string s string s string  $s = new String("abc");$  s, "abc" "abc"
	- - Les objets qui ne sont plus référencés sont détruits automatiquement par le "récupérateur de mémoire" qui fonctionne en arrière-plan

 $\blacksquare$ 

```
 Les opérateurs et les objets
    Affectation : références vs attributspublic class Nombre {
       public int i; //attribut
    }
```

```
Nombre n1 = new Nombre ();
Nombre n2 = new Nombre ();
n1.i = 9; // affecter une valeur à un attribut
n2.i = 47; // affecter une valeur à un attribut
n1 = n2; //affecter une référence à une référence
n1.i = 27;
System.out.println(n1.i); // 27
System.out.println(n2.i); // 27
```
- Autre exemple de références vs attributs  $n1 = new Nombre()$ ;  $n2$  = new Nombre ();  $n1.i = 47;$  $n2.i = 47;$ System.out.println(n1==n2); // false System.out.println(n1.i ==  $n2.$ i); // true

- La méthode equals()
	- sert à comparer les références
		- $\cdot$  n1 = new Nombre ();
		- $\cdot$  n2 = new Nombre ();
		- •System.out.println(n1.equals(n2)); // false

#### an<br>M La méthode compareTo()

- -Sert à comparer deux objets
- - Si s1 et s2 sont deux String, s1.compareTo(s2) renvoie
	- 0 si s1 et s2 sont égaux
	- • un nb<0 si s1<s2 selon l'ordre lexicographique (ordre du dico)
	- • un nb>0 sinon
		- String s1 = new String("aardvark"); String s2 = new String(''apple'');

System.out.println(s1.compareTo(s2)); // -15

#### $\Box$ Exemple : methEquals.java

```
class MethodeChaine { 
      public static void main(String[] arg) { 
            String r = "essai";
            String s = "es" + "sai";
            String t = "essais":String u = "ESSAI".toLowerCase();
            System.out.println("\"" + r + "\" (r) identique avec \"" + t + "\" (t) : " + (r == t));
            System.out.println("\"" + r + "\" (r) identique avec \"" + s + "\" (s) : " + (r == s));
            System.out.println("\"" + r + "\" (r) identique avec \"" + u + "\" (u) : " + (r == u));
            System.out.println("\"" + r + "\" (r) identique avec \"" + u + "\" (u) : " + r.equals(u));
            System.out.println("\"" + r + "\".compareTo(\"" + u + "\") vaut : " + r.compareTo(u));
            System.out.println("\"" + r + "\".compareTo(\"" + t + "\") vaut : " + r.compareTo(t));
            System.out.println("\"" + t + "\".compareTo(\"" + r + "\") vaut : " + t.compareTo(r));
            } 
}
"essai" (r) identique avec "essais" (t) : false
"essai" (r) identique avec "essai" (s) : true
"essai" (r) identique avec "essai" (u) : false
"essai" (r) identique avec "essai" (u) : true
"essai".compareTo("essai") vaut : 0
```
"essai".compareTo("essais") vaut : -1

"essais".compareTo("essai") vaut : 1

# Java

#### an<br>M Classes et instances

- - Une instance d'une classe est créée par un des constructeurs de la classe
- - Une fois qu'elle est créée, l'instance
	- •a son propre état interne (les valeurs des variables)
	- • partage le code qui détermine son comportement (les méthodes) avec les autres instances de la classe

# Java

#### **E** Constructeur

- - Chaque classe a un ou plusieurs constructeurs qui servent à
	- •créer les instances
	- •initialiser l'état de ces instances
- Un constructeur
	- •a le même nom que la classe
	- •<sup>n</sup>'a pas de type retour

#### $\blacksquare$ Exemple

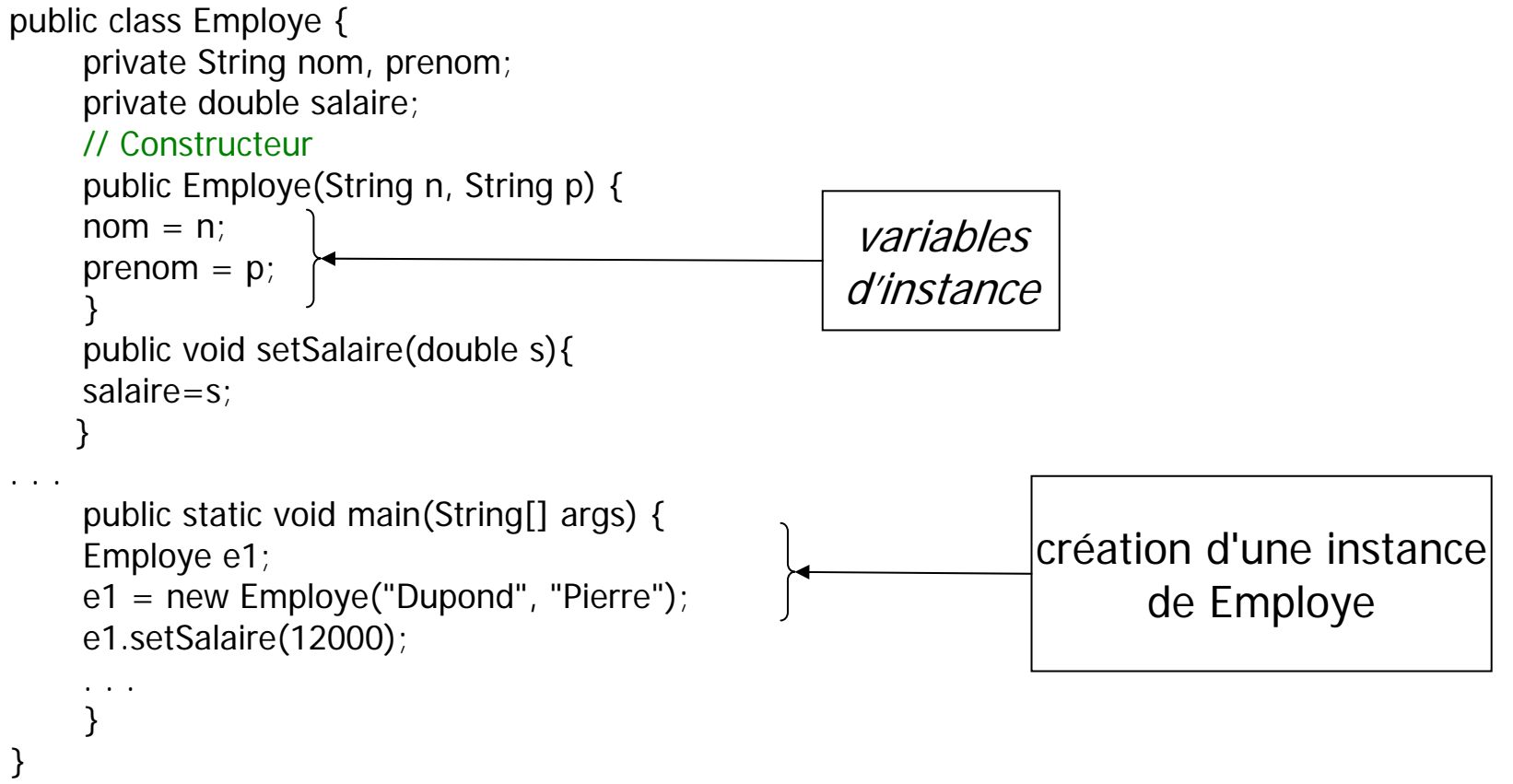

```
\Box Plusieurs constructeurs (surcharge)
    public class Employe {
    private String nom, prenom;
    private double salaire;
    // Constructeur 1public Employe(String n, String p) {
        nom = n;
        prenom = p;
        }
    // Constructeur 2
        public Employe(String n, String p, double s) {
        nom = n;
        prenom = p;
        salaire = s;
        }
    . . .e1 = new Employe("Dupond", "Pierre");
    e2 = new Employe("Durand", "Jacques", 15000);
```
#### Autre Exemple : TestPoint.java

```
public class Point {
    private int x;
    private int y;
    // Constructeur 1public Point() {
        x = 0;
        y = 0;
    }
    // Constructeur 2public Point(int coord1, int coord2) {
        x = coord1;
        y = coord2;}
}
```

```
public class TestPoint {
     public static void main (String [] 
     args) {
          Point p,q;
          p = new Point();
          q = new Point(2,8);}
}
```
#### Désigner un constructeur par : this

- - Chaque objet a accès à une référence à luimême
	- •la référence this
- - Exemple :
	- • si le constructeur a comme argument un nom de variable identique à une variable de la classe et qu'on souhaite l'initialiser avec la variable passée en paramètre, alors on écrit :

```
constructeur(int maVar){ 
  this.maVar=maVar}
```
 $\Box$ this

> -Exemple :

```
public class Point {
    private int x;
    private int y;
    public Point() {
          x = 0;
          y = 0;
    }
    public Point(int x, int y) {
          this.x = x;
          this.y = y;
    }
}
```
#### П this : autre exemple : Voiture.java

```
public class Voiture
```
{

```
private int roues;
private String moteur;
private boolean carrosserie;
```

```
public Voiture (int roues, String moteur, 
  boolean carrosserie)
{
  this.roues = roues;
  this.moteur = moteur;
  this.carrosserie = carrosserie;
}
```

```
public void avancer ()
{
```
}

```
String moteur ="Renault";
 System.out.println("J'avance
avec une porshe " +<br>this.moteur);
```
 $\Box$ this

 $\overline{\phantom{a}}$ 

Autre exemple (suite) : testVoiture.java

```
public class Test
    {
     public static void main (String [] args)
      {
       Voiture porsche =new Voiture(4,"V8",true);
       porsche.avancer();
      }
    }
 Résultat
    System.out.println("J'avance avec une porshe " + this.moteur);
        donne "V8"
    •System.out.println("J'avance avec une porshe " + moteur); donne
        "Renault"
```
 $\Box$ Un constructeur peut appeler d'autres constructeurs

```
public class Arbre{
    private int hauteur = 0;
```

```
private String espece = new String("null");
```
hauteur  $= i$ ;

 $e$ spece = s;

```
public Arbre (int i) {
```
}

}

```
public Arbre (String s) {
```

```
public Arbre(String s, int i) {
```

```
this(i); // première instruction
             espece = s;}
public Arbre () {
             this("null", 0);
```

```
}
```
}

# Cours 2-TD 2

#### ■ Exercice 1

- Créer une classe Point et une classe Rectangle
- Les rectangles sont définis par le point inférieur gauche et supérieur droit
- Proposer une méthode qui calcule la surface d'un rectangle
- Tester l'utilisation
# JavaConstructeurs

#### ■ Constructeur par défaut

- Un constructeur sans paramètre est appelé constructeur par défaut explicite
- Conseil :
	- • Créer toujours un constructeur même s'il est sans paramètre : programmation propre

```
■ Exemple de constructeur absent : Phrase.java et
  ConstructVide.java
```

```
class Phrase{
 String phrase="";
}
```

```
public class ConstructVide {
 public static void main (String 
   args[]) {
   Phrase p = new Phrase();
   System.out.println("phrase : "+
   p.phrase); 
   p.phrase ="Du haut de ces 
   pyramides, 40 siècles vous 
   comtemplent";
   System.out.println("phrase: "+
```

```
p.phrase);
```

```
}
}
```
Résultat :phrase : phrase : Du haut de ces pyramides, 40 siècles vous comtemplent

# Java

#### an<br>M Méthodes

- $\blacksquare$  Deux types de méthodes servent à donner accès aux variables depuis l'extérieur de la classe :
	- • les accesseurs en lecture pour lire les valeurs des variables
		- > "accesseur en lecture" est souvent abrégé en "accesseur"
	- • les modificateurs ou accesseurs en écriture, pour modifier leur valeur

#### П Exemple

. . .

public class Employe { private double salaire;

```
public void setSalaire(double unSalaire) {
   if (unSalaire \geq = 0.0)
   salaire = unSalaire;
    }
   public double getSalaire() { \left\downarrowreturn salaire;
   }
…
}
                                                             Modificateur
                                                           Accesseur
```
#### ■ Sont définies par

- le nom
- $\blacksquare$ les paramètres avec leur types (optionnel)
- le type de retour
- un qualificateur (public, protected, private)
- et le corps de la méthode (instructions)
- **ullication** 
	- référence.méthode(arguments) p.setX(68);

#### П Surcharge d'une méthode

- En Java, on peut surcharger une méthode, <sup>c</sup>'est-à-dire, ajouter une méthode qui a le même nom mais pas la même signature qu'une autre méthode :

• calculerSalaire(int) indice dans la grille des salaires

• calculerSalaire(int, double) prime accordée aux commerciaux

- П Surcharge d'une méthode (suite)
	- - En Java, il est interdit de surcharger une méthode en changeant le type de retour
	- Autrement dit, on ne peut différencier deux méthodes par leur type de retour
	- Par exemple
		- il est interdit d'avoir ces deux méthodes dans une classe
			- > int calculerSalaire(int)
			- double calculerSalaire(int)

### JavaVariables : 3 sortes

- 1. Locales
	- Déclarées dans une méthode, un constructeur ou un bloc
	- $\blacksquare$  N'existent que localement, ne sont pas visibles de l'extérieur
	- - Sorties de leur espace, elles n'existent plus, la mémoire correspondante est libérée
- 2. Variables de classe ou variable static
	- Déclarées avec le mot clé static dans une classe, mais en dehors d'une méthode
	- $\blacksquare$  Définies pour l'ensemble du programme et sont visibles depuis toutes les méthodes

### JavaVariables : 3 sortes

#### 3. d'instance

- - Variables qui sont utilisées pour caractériser l'instance d'un objet créée par un constructeur
- - Déclarées dans une classe, mais en dehors des méthodes
- - Appelées aussi membres ou variables de champ
- - Créées quand un objet est créé et détruites quand l'objet est détruit

#### П Exemple

**import** java.io.\*;

```
class Employee{
```
// cette variable d'instance est visible pour tout fils (héritier) de la classe **public** String name;

// salary est visible dans la classe Employee seulement **private double** salary;

```
// la variable name est initialisée 
  dans le constructeurpublic Employee (String empName){
  name = empName;
}
```

```
// la variable salary est affectée 
  d'une valeurpublic void setSalary(double empSal){
  salary = empSal;}
```
// cette méthode imprime les détails concernant employee **public void** printEmp(){ System.*out*.println("name: " + name); System.*out*.println("salary :" + salary); }

**public static void** main(String args[]){

Employee empOne <sup>=</sup>**new** Employee("Ransika"); empOne.setSalary(1000); empOne.printEmp();

}

}

#### an<br>M Variable locale ou variable d'instance ?

- Il arrive d'hésiter entre référencer un objet
	- •par une variable locale d'une méthode
	- •ou par une variable d'instance de la classe
- $\Box$  Si l'objet est utilisé par plusieurs méthodes de la classe
	- • l'objet devra être référencé par une variable d'instance

#### an<br>M Déclaration des variables

- Toute variable doit être déclarée avant d'être utilisée
- - Déclaration d'une variable
	- • On indique au compilateur que le programme va utiliser une variable de ce nom et de ce type
- -- Exemple
	- •double prime;
	- •Employe e1;
	- •Point centre;

- П Déclaration des variables : syntaxe **modificateur type identificateur** [= valeur];
	- - Le nom d'une variable
		- • est appelé un identificateur obéissant à certaines règles syntaxiques
	- $\blacksquare$  Le type de la variable
		- • correspond au type de données qu'elle devra contenir, en l'occurrence soit un type primitif (int, float, char, boolean, etc.), soit un type composite (String, File, Vector, Socket, Array, etc.)
	- La valeur de la variable
		- • est appelée un littéral, et doit être conforme à son type de données

#### an<br>M Le modificateur

- Précise l'accès à la variable
- = private, protected, public ou rien (par défaut)
	- représente son type d'accessibilité au sein d'un programme
- $\equiv$  D'autres modificateurs peuvent être ajoutés, il <sup>s</sup>'agît de :
	- •**final** pour définir une constante,
	- • **static** rendant la variable accessible par la classe entière et même sans l'instanciation de cette classe
	- •**transient** interdisant la sérialisation de la variable
	- • **volatile** empêchant la modification asynchrone de la variable dans un environnement multi-threads

#### $\blacksquare$ Le modificateur (suite)

- -- Les modificateurs peuvent apparaître dans <sup>n</sup>'importe quel ordre
	- •public int hauteur = 100;
	- •static String unite = "mètres";
	- •long population  $= 6000000000$ ;
	- $\cdot$  boolean reussite = false;
	- $\cdot$  final char  $CR = \text{Tr}$ ;
	- $\cdot$  float = 10.87E5;
	- URL adresse = new URL("http://java.sun.com/");
	- •private String[] tableau;
	- •transient private long code\_secret;
- П Il est interdit de définir deux fois la même variable au sein d'une même portée

#### **E** Affectation

- L'affectation d'une valeur à une variable est effectuée par l'instruction

variable **=** expression;

- -- L'expression est calculée et ensuite la valeur calculée est affectée à la variable
- Exemple :

 $x = 3$ ;  $x = x + 1$ ;

#### an<br>M Initialisation

- - Une variable doit être initialisée
	- i.e. recevoir une valeur avant d'être utilisée dans une expression
- - Si elles ne sont pas initialisées par le programmeur, les variables d'instance (et les variables de classe étudiées plus loin) reçoivent les valeurs par défaut de leur type
	- •0 pour les types numériques, par exemple
- L'utilisation d'une variable locale non initialisée par le programmeur provoque une erreur
	- •pas d'initialisation par défaut

#### an<br>M Initialisation (suite)

- -On peut initialiser une variable en la déclarant
- $\blacksquare$  La formule d'initialisation peut être une expression complexe :
	- •double prime = 2000.0;
	- •Employe e1 = new Employe("Dupond", "Jean");
	- •double salaire =  $prime + 5000.0$ ;

П Déclaration / création

> public static void main(String[] args) { Employe e1; e1.setSalaire(12000);

- - Il ne faut pas confondre
	- • déclaration d'une variable et création d'un objet référencé par cette variable
		- « Employe e1; »
			- déclare que l'on va utiliser une variable **e1** qui référencera un objet de la classe **Employe**, mais aucun objet n'est créé

#### П Déclaration / création (suite)

-Il aurait fallu écrire :

public static void main(String[] args) {

- Employe e1;
- e1 = new Employe("Dupond", "Pierre");
- e1.setSalaire(12000);

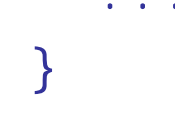

#### an<br>M Désigner les variables d'une instance

- - Soit un objet **o1** ; la valeur d'une variable **v** de **o1** est désignée par
	- o1.v
- -- Par exemple,

Cercle  $c1$  = new Cercle( $p1$ , 10);

System.out.println(c1.rayon); // affiche 10

#### an<br>M Portée

- $\blacksquare$  La portée détermine la partie d'un programme, dans laquelle une variable peut être utilisée
- - La portée des variables diffère selon leur emplacement au sein du code Java
- - En fait, lorsqu'une variable est déclarée au sein d'un bloc de code comme une classe ou une méthode, elle ne peut être utilisée que dans ce même bloc

 $\blacksquare$ 

```
 Portée : exemple
public class classe_comptage { 
   /* i est utilisable dans toute la classe y compris dans ses<br>méthodes */
   int i = 0;
   public void compteur(){ 
    /* pas est seulement utilisable dans la méthode 
   compteur*/
             int pas = 5;
             while(i < = 100){
                      system.out.println(i + 'rn');
                      i + 5;
             } 
     } 
}
```
**}**

```
\Box Portée
```

```
 Par défaut, les variables possèdent une portée 
essentiellement locale dans leurs blocs respectifs délimités 
par des accolades
```

```
{
int x = 1:
// seul x est accessible à cet endroit
{
    // x est accessible à cet endroit,
    // y n'est pas accessible puisque la 
    // variable n'est pas encore déclarée
    int y = 2;
   // x et y sont accessibles
}
    // y n'est pas accessible,
    // x est accessible à cet endroit
```
#### П Portée

- - En se fondant sur cette règle, une variable définie dans une classe peut être accédée dans toute la classe
- $$  et une autre définie dans une méthode restera accessible dans cette seule méthode

```
public class calcul {
```

```
int a = 10;
```

```
public static void main(String[] args){
```

```
int b = 4;
```

```
System.out.println("resultat : " + a * b);
```
}

}

#### $\Box$ Portée

- Il est possible de déterminer la portée des variables plus précisément, par le truchement d'un modificateur d'accès
- - Les variables peuvent avoir une portée globale, soit une accessibilité entre toutes les classes de tous les paquetages, à condition d'utiliser le modificateur d'accès *public* lors de leur déclaration

```
public class affichage { 
    public String texte = 'Un texte...'; 
    public void affiche(){ 
           system.out.printl(texte); 
} 
public class modification { 
    public void ajout(){
           texte += 'Un second paragraphe...';
    } 
}
```
#### П Portée

- - Les variables déclarées avec le modificateur d'accès protected ne sont accédées que par les classes d'un même paquetage
- - Les variables déclarées avec le modificateur d'accès *private* ne peuvent être accédées que dans la classe elle-même
	- •private string chaine <sup>=</sup>"Une chaîne de caractères...";

#### П Conseil

- Un programme reposant sur des variables globales peut être à l'origine de bogues difficiles à détecter
- - C'est pourquoi, il est préférable d'utiliser des variables locales offrant plus de sûreté avec une durée de vie limitée

#### Java Variables  $\blacksquare$  Portée : exemple class calcul{ int  $a = 1$ ; void addition(){ int  $b = 1$ ;  $b + = a$ ;  $1/2a = 2$ } void soustraction(){ int  $c = 1$ ;  $c = a + b$ ; /\* provoque une erreur car b n'est accessible que dans addition()  $*/$ } }

### JavaAccès aux membres d'une classe

- Autre nom de portée : encapsulation
	- L'encapsulation est le fait de ne montrer et de ne permettre de modifier que ce qui est nécessaire à une bonne utilisation
	- - Java permet plusieurs degrés d'encapsulation pour les membres (variables et méthodes) et les constructeurs d'une classe

#### an<br>M this

- Le code d'une méthode d'instance désigne l'instance qui a reçu le message (l'instance courante), par le mot-clé **this**
- et donc les membres de l'instance courante en les préfixant par « **this.** »

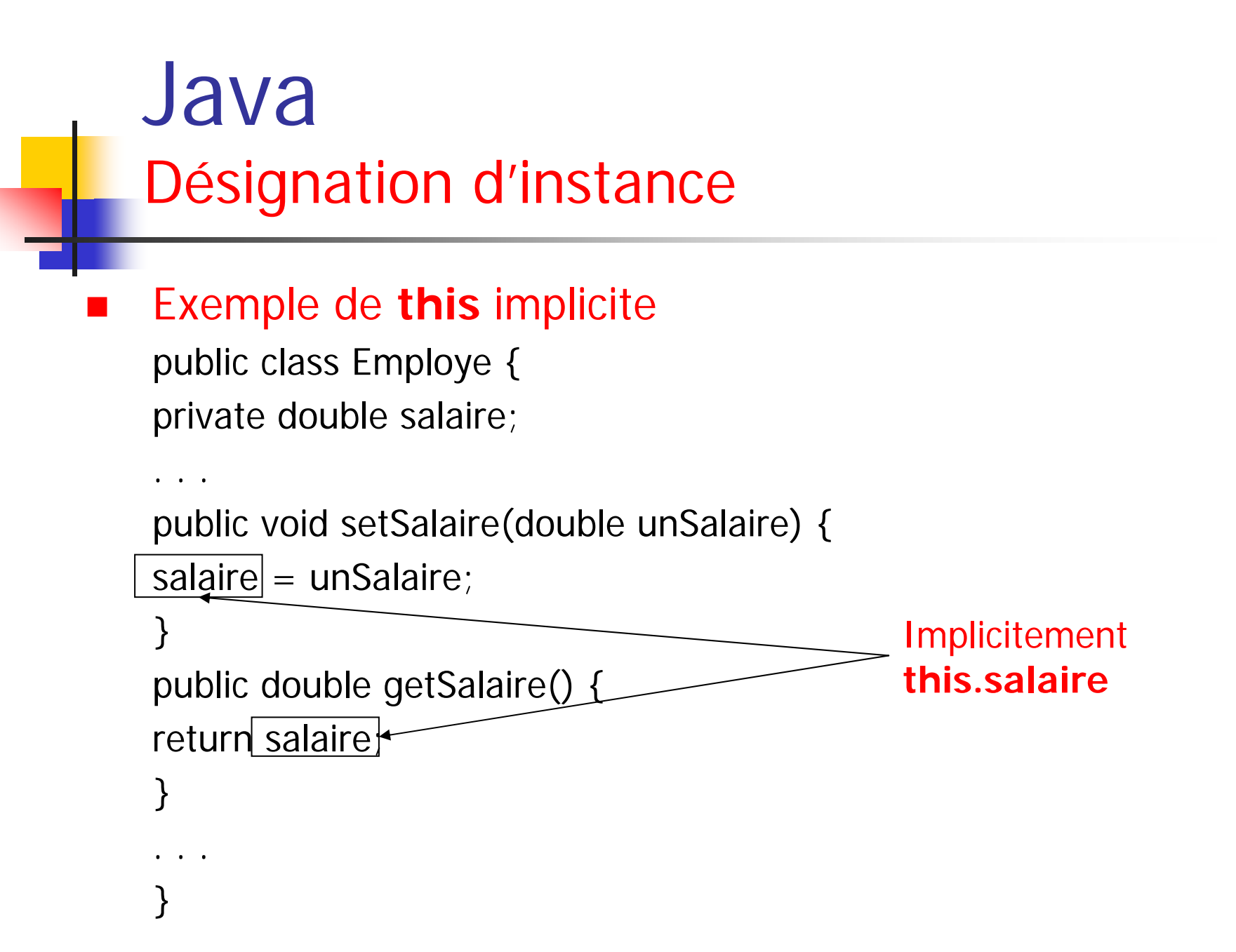

- П **this** explicite
	- « this » est utilisé surtout dans deux cas :
		- 1. distinguer une variable d'instance et un paramètre qui ont le même nom : public void setSalaire(double salaire) { this.salaire = salaire; }
		- 2. passer une référence de lui-même à un autre objet :

```
salaire = comptable.calculeSalaire(this);
```
Comptable, calcule **mon** salaire

#### an<br>M **this** explicite

2. passer une référence de lui-même à un autre objet : autre exemple

```
public Arbre pousser() {
```

```
hauteur ++;
```

```
return this;
```

```
}
```

```
Arbre a = new Arbre();
```

```
a.pousser().pousser().pousser();
```
- an<br>M Interdit de modifier **this**
	- **this** se comporte comme une variable **final**  (mot-clé étudié plus loin), c'est-à-dire qu'on ne peut le modifier
	- le code suivant est interdit :

this = valeur;

## JavaMéthodes et variables de classe

- an<br>M Variables de classe
	- - Certaines variables sont partagées par toutes les instances d'une classe
		- •Ce sont les variables de classe (modificateur **static**)
	- - Si une variable de classe est initialisée dans sa déclaration, cette initialisation est exécutée une seule fois quand la classe est chargée en mémoire

## Java Méthodes et variables de classe

#### П Variables de classe

-

 Exemple public class Employe {

private String nom, prenom;

private double salaire;

```
private static int nbEmployes = 0;
```

```
// Constructeur
```

```
public Employe(String n, String p) {
```

```
nom = n;
```

```
prenom = p;
```

```
nbEmployes++;
```

```
}
```
. .

}
- an<br>M Variables de classe
	- - Une méthode de classe (modificateur **static** en Java) exécute une action indépendante d'une instance particulière de la classe
	- - Une méthode de classe peut être considérée comme un message envoyé à une classe
	- -Exemple :

```
public static int getNbEmployes() {
    return nbEmployes;
}
```
#### an<br>M Désigner une méthode de classe

- Pour désigner une méthode **static** depuis une autre classe, on la préfixe par le nom de la classe :

int  $n =$  Employe.getNbEmploye();

- On peut aussi la préfixer par une instance quelconque de la classe (à éviter car cela nuit à la lisibilité : on ne voit pas que la méthode est **static**) :

```
int n = e1.getNbEmplove();
```
- an<br>M Méthodes de classes
	- Comme une méthode de classe exécute une action indépendante d'une instance particulière de la classe, elle ne peut utiliser de référence à une instance courante (**this**)
	- -Il serait, par exemple, **interdit** d'écrire

```
static double tripleSalaire() {
   return salaire * 3;
}
Car ceci est équivalent à : return this.salaire*3;
```
#### an<br>M La méthode static main

- - La méthode **main()** est nécessairement **static**
- - Pourquoi ?
	- • La méthode **main()** est exécutée au début du programme
	- • Aucune instance n'est donc déjà créée lorsque la méthode **main()** commence son exécution
	- •Ça ne peut donc pas être une méthode d'instance

#### $\blacksquare$ Blocs d'initialisation **static**

```
 Ils permettent d'initialiser les variables static trop 
complexes à initialiser dans leur déclaration :
class UneClasse {
    private static int[] tab = new int[25];
    static {
         for (int i = 0; i < 25; i++) {
            tab[i] = -1;
         }
    }. . .
```
- - Ils sont exécutés une seule fois, quand la classe est chargée en mémoire
- - Pour désigner la variable static à partir d'une autre classe :
	- UneClasse.tab[i]

# Cours2-TD2

**Exercice 2**